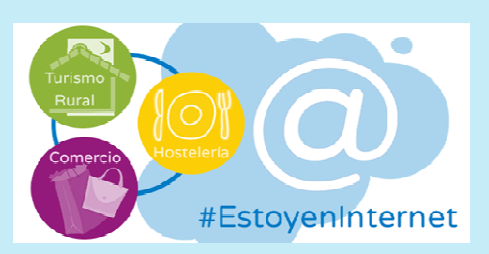

# Diseña carteles, logos e imágenes digitales pa ara tu em mpresa

Apúntate a estos talleres gratuitos y conseguirás crear un cartelo banner digital para tu empresa, para utilizarlo en tu página web, redes sociales o en campañas de marketing. cartelo banner digital para tu empresa, para utilizarlo en tu<br>página web, redes sociales o en campañas de marketing.<br>Además, te enseñaremos otros recursos que puedes utilizar para

crear tus propias creatividades online (vídeos, logotipos, etc.).

Y todo ello, paso a paso, de una manera totalmente práctica y personalizada con asesoramiento y seguimiento posterior.

### ¿Qué veremos?

- De dónde obtener imágenes libres y gratuitas.
- Cómo crear carteles digitales utilizando herramientas gratuit tas.
- Cómo hacer senci illos videos promocion ales.

### ¿A quién va dirigido?

A a autónomos y pequeñas s empresas.

### ¿C Cuándo? ?

Ser rán **2 sesio ones** de **asi istencia ob bligatoria el 22 y el 2 29 de sep ptiembre. . De 8:00 a a 10:30h.**

#### ¿D Dónde?

Centro de Formación Pablo Rubio (c/Marqués de Cerralbo s/n). Soria

#### ¿Cómo participar?

Para garantizar una atención 100% personalizada y a la medida de cada negocio, el aforo está limitado a 15 empresas.

¡Preinscríbete YA a través de **este formulario** y en breve te comunicaremos si has sido seleccionado!

¡Te esperamos!

Organiza:

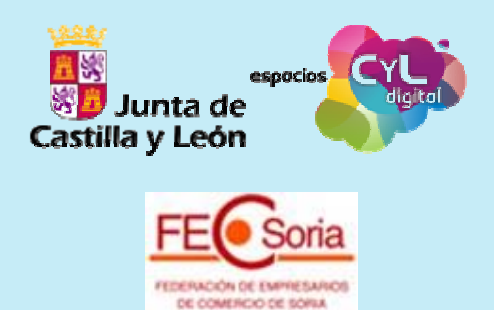

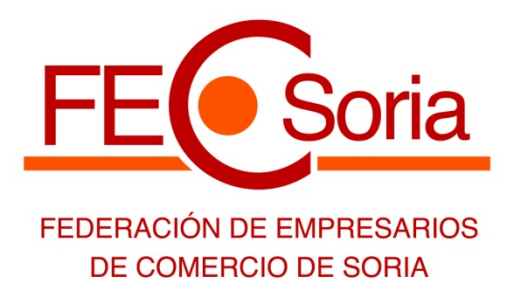

# **FORMULARIO DE INSCRIPCIÓN**

## **"Diseña carteles, logos y videos digitales para tu empresa"**

**Días:** 22 y 29 de septiembre

**Horario:** 08:00 a 10:30 horas,

**Lugar:** Centro de Formación 'Pablo Rubio' (C/ Marqués de Cerralbo s/n, SORIA).

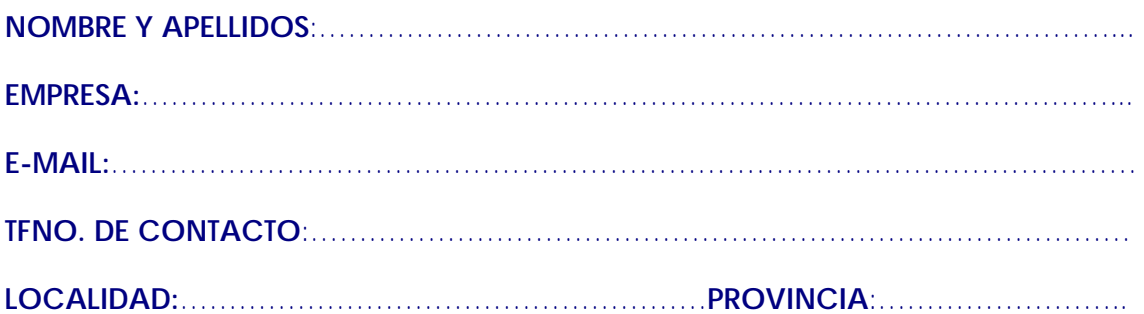